## **Četnosti**

## **3. krok → Kontrola chybějících hodnot (Missing) a váhy**

• automaticky je přednastaveno, aby byly **chybějící hodnoty z analýzy vyloučeny**

Česká školní<br>inspekce

• zobrazená je **proměnná váhy**, kterou jsme si zvolili v kroku 2 zkontrolujte

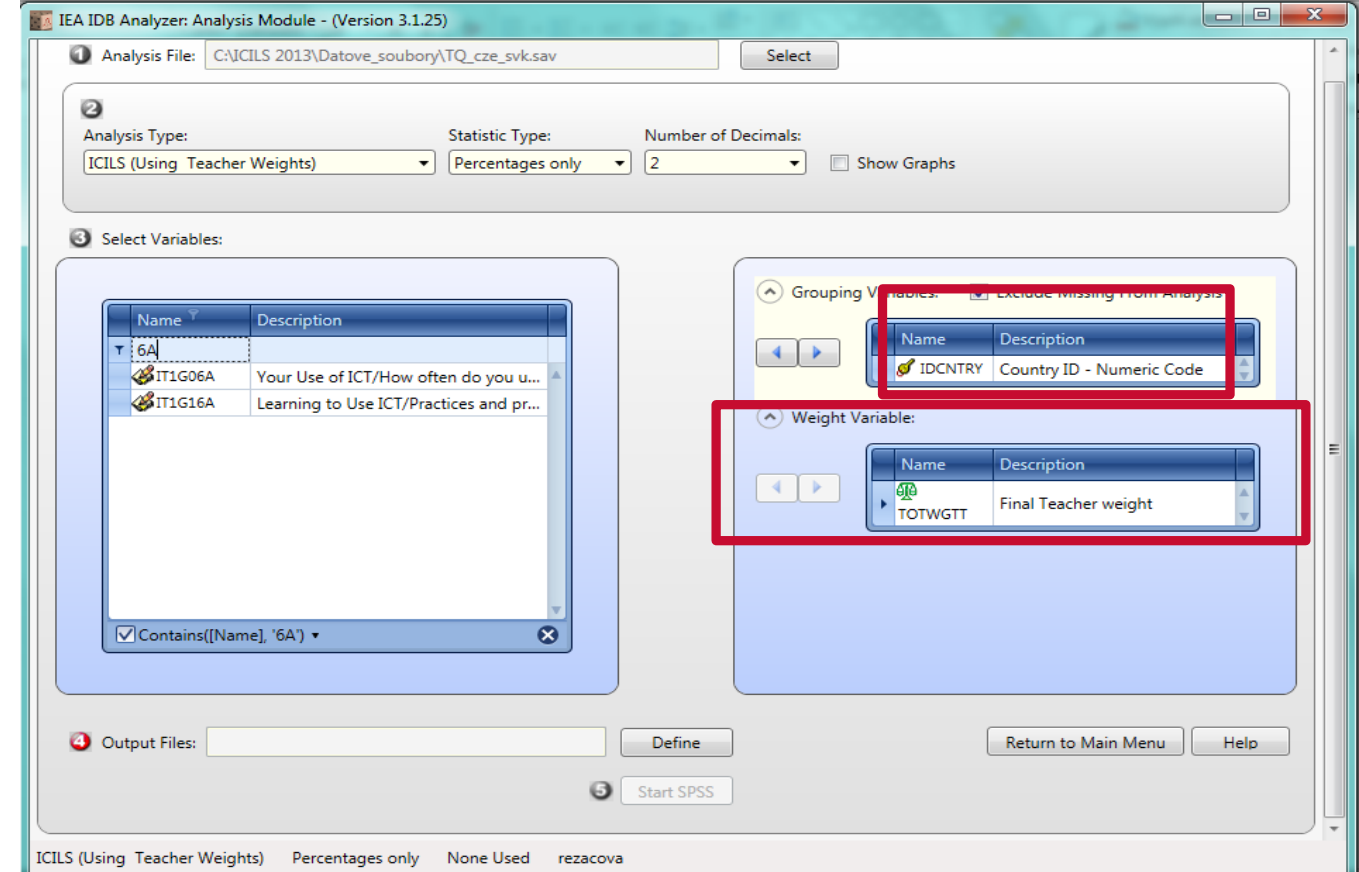

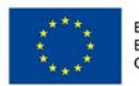

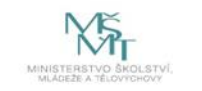

Komplexní systém hodnocení CZ.02.3.68/0.0/0.0/15\_001/0000751